# **100% Money Back**

**Vendor:** IBM

**Exam Code:** LOT-911

**Exam Name:** IBM WebSphere Portal 8.0 Solution Development

**Version:** Demo

#### **QUESTION 1**

In a Web 2.0 theme, which of the available REST services only allow for read access to the model?

- A. Layout model
- B. Portlet model
- C. Content model
- D. Navigation model

#### **Correct Answer:** D

#### **QUESTION 2**

Jim has to modify a theme policy to customize the renderMainMenu attribute to satisfy a project requirement to disable the main menu. Which one of the following theme policies can be used?

- A. Palette
- B. Default
- C. Federation
- D. SingleTopNavLevel2

#### **Correct Answer:** B

#### **QUESTION 3**

Which of the following options is a false statement about the Remember Me cookie service?

- A. The Remember Me cookie service does not extend the portal personalization feature to the public area because a user identified by the Remember Me cookie service in a public area is still considered anonymous from an access control point-of-view.
- B. The Remember Me cookie service can be accessed only from JSR 168- or JSR 286- compliant portlets.
- C. You can define custom authentication levels using the Step-up authentication API.
- D. The Remember Me cookie service can be accessed from JSR 168- or JSR 286- compliant portlets, IBM Portlet API-compliant portlets, or servlets.

#### **Correct Answer:** D

#### **QUESTION 4**

Which option best describes the locations that the portal can load the iWidget definitions from?

- A. A location that the portal can access via HTTP routed through the portal Ajax proxy.
- B. A server-relative URL that is relative to the portal server.
- C. A location within the portal WebDAV file store that is identified by a corresponding portal WebDAV URI.
- D. All of the above.

#### **Correct Answer:** D

#### **QUESTION 5**

Can the portlet title be changed dynamically using server-side dynamic content spots?

- A. Yes, using the class='lm-dynamic-title' tag.
- B. Yes, using the <a rel="dynamic-content" href="lm:title"...> tag.
- C. No, this feature must be done programmatically through the portlet using JavaScript to update the portlet title.
- D. No, this feature is restricted to client-side dynamic content spots.

#### **Correct Answer:** B

#### **QUESTION 6**

Evan has defined and implemented a custom URI resolver for the article scheme in his development environment. Which of the following URLs is a valid URL to issue a request to the Resource Addressability Framework servlet for the article ABC?

- A. http://localhost:10040/wps/poc?uri=article:ABC
- B. http://localhost:10040/wps/portal?uri=article:ABC
- C. http://localhost:10040/wps/proxy?uri=article:ABC
- D. http://localhost:10040/wps/contenthandler?uri=article:ABC

#### **Correct Answer:** A

#### **QUESTION 7**

If Hayden wants to personalize WebSphere Portal resources, which of the following must he do to ensure that his class can achieve this functionality?

- A. Resource classes must implement the com.ibm.websphere.personalization.resources.Resource interface.
- B. Resource classes must implement the com.ibm.websphere.personalization.pznResource.Resource interface.
- C. Resource classes must have com.ibm.websphere.personalization.Resources as a superclass.
- D. Resource classes must have com.ibm.websphere.pzn.Resources as a superclass.

#### **Correct Answer:** A

#### **QUESTION 8**

Which of the following options is not a valid controller model interface?

- A. com.ibm.portal.content.ContentModelController
- B. com.ibm.portal.content.LayoutModelController
- C. com.ibm.portal.content.NavigationModelController
- D. com.ibm.portal.portlet.PortletModelController

#### **Correct Answer:** C

#### **QUESTION 9**

Which of the following options is valid about downloadable portlets from the WebSphere Portal Business Solutions Catalog?

- A. Only portlets developed by IBM are hosted by the WebSphere Portal Business Solutions Catalog website.
- B. Portlets available for download follow open standards.
- C. Portlets available for download are free, trial-based, or fee-based.
- D. Portlets available for download should not be used in the production environment.

#### **Correct Answer:** C

#### **QUESTION 10**

Which of the following statements is NOT a true statement about the Portlet Login service?

- A. The login service can be used to trigger a form-based login to WebSphere Portal from any portlet.
- B. The login service can be used to retrieve a com.ibm.portal.um.User object representing the current user and providing the current userThe login service can be used to retrieve a com.ibm.portal.um.User object representing the current user and providing the current user's profile attributes.
- C. The login service can be used to propagate information to the WebSphere login, for example, in the javax.security.auth.Subject object passed on to the JAAS login.
- D. The login service can be used to change the default behavior in reaction to particular errors that might occur during the login, such as redirecting the user to a change password page if the user's password

is expired.

#### **Correct Answer:** B

#### **QUESTION 11**

Which of the following statements describes the value of the Vendor variable from the following portlet code?

Profile p = (Profile) portletRequest.getAttribute(PortletRequest.CCPP\_PROFILE); String vendor = p.getAttribute("Vendor").toString();

- A. It contains the name of the vendor of the portal server.
- B. It contains the name of the vendor of the client browser or device.
- C. It contains the value of the configuration key "vendor" for the Profile configuration service.
- D. It contains the value of the "vendor" attribute for an identified or authenticated user, or null for an anonymous user.

#### **Correct Answer:** B

#### **QUESTION 12**

Jim has created an application template using his local development environment and would like to promote this template to his team shared development environment. What steps will he use to accomplish this?

- A. Use the Site Management portlet in the source server to promote the template definition to the target server.
- B. Use XMLAccess on the source server to export the template definition file, then use XMLAccess on the target server to import the template definition file.
- C. Use the Application Template Library portlet on the source server to export the template definition file, then use the Application Template Library portlet on the target server to import the template definition file.
- D. Use the Portal Scripting Interface on the source server to export the template definition file, then use the Portal Scripting Interface on the target server to import the template definition file.

#### **Correct Answer:** C

#### **QUESTION 13**

Which of the following methods is not defined in the Portlet Login service (interface com.ibm.portal.portlet.service.login.LoginService)?

- A. login()
- B. logout()
- C. checkPassword()
- D. isFormAuthenticated()

#### **Correct Answer:** B

#### **QUESTION 14**

Jim has to modify a theme policy to customize the renderMainMenu attribute to satisfy a project requirement to disable the main menu. Which one of the following theme policies can be used?

- A. Palette
- B. Default
- C. Federation
- D. SingleTopNavLevel2

#### **Correct Answer:** B

#### **QUESTION 15**

The changes in log levels made using the Enable Tracing portlet would be effective until what time?

- A. Until the server is restarted
- B. Until the current user logs out
- C. The log levels would get modified only by going through the Enable Tracing portlet and changing them
- D. None of the above

#### **Correct Answer:** A

#### **QUESTION 16**

Jim has created an application template using his local development environment and would like to promote this template to his team shared development environment. What steps will he use to accomplish this?

- A. Use the Site Management portlet in the source server to promote the template definition to the target server.
- B. Use XMLAccess on the source server to export the template definition file, then use XMLAccess on the target server to import the template definition file.
- C. Use the Application Template Library portlet on the source server to export the template definition file, then use the Application Template Library portlet on the target server to import the template definition file.
- D. Use the Portal Scripting Interface on the source server to export the template definition file, then use the Portal Scripting Interface on the target server to import the template definition file.

#### **Correct Answer:** C

#### **QUESTION 17**

Which of the following options is an advantage of using JSR 286 events over public render parameters or application scope session attributes?

- A. A user can bookmark the URL with the event information.
- B. Objects can only be shared between portlets in the same application.
- C. Complex object types can be shared across web applications.
- D. Using events over public render parameters avoids the additional process event call.

#### **Correct Answer:** C

#### **QUESTION 18**

What are two optional life-cycle interfaces that a portlet can implement?

- A. EventPortlet and ResourcePortlet
- B. EventProcessingPortlet and ResourceServingPortlet
- C. ProcessEventPortlet and ServeResourcePortlet
- D. EventPortlet and ResourceServingPortlet

#### **Correct Answer:** D

#### **QUESTION 19**

The Java Portlet Specification PLT.C appendix defines the Cascading Style Sheet classes for a variety of logical units in the markup. It follows the styles defined by the OASIS Web Services for Remote Portlets Technical Committee. What is the prefix used for the name of the CSS classes defined in this appendix?

- A. css- (for example css-font, css-form-field, css-table-body)
- B. wsrp- (for example wsrp-font, wsrp-form-field, wsrp-table-body)
- C. portal- (for example portlal-font, portal-form-field, portal-table-body)
- D. portlet- (for example portlet-font, portlet-form-field, portlet-table-body)

#### **Correct Answer:** D

#### **QUESTION 20**

The following section of a portlet deployment descriptor defines the cache setting for a portlet:

<expiration-cache>300</expiration-cache>

<cache-scope>private</cache-scope>

What is the meaning of this cache definition?

- A. The content should be cached for 300 seconds and must not be shared across users.
- B. The content should be cached for 300 milliseconds and must not be shared across users.
- C. The content should be cached for 300 seconds and can be shared across users.
- D. The content should be cached for 300 milliseconds and can be shared across users.

#### **Correct Answer:** A

#### **QUESTION 21**

Mateus has developed a custom session validation filter called MyCorpAdvSessionFilter. He needs to test the filter in a running portal. What steps does he need to perform to test the filter?

- A. Add the filter definition to the web.xml file of the wps.ear and redeploy the wps.ear file
- B. Set the enable.login.filterchains property to true, deploy classes, and restart the portal server
- C. Run the ConfigEngine task enable-filter-chains, deploy classes, and restart the portal server
- D. Set the enable.login.filterchains property to true, add a class name to the sessionvalidation.filterchain property, deploy classes, and restart the portal server.

#### **Correct Answer:** D

#### **QUESTION 22**

Robert needs to support a language that is read from left-to-right. Which tag would he use?

- A. <portal-fmt:bidi/>
- B. < portal-fmt: answer/>
- C. < portal-fmt:textParam/>
- D. <portal-fmt:identification/>

#### **Correct Answer:** A

#### **QUESTION 23**

How can you delete a Remember Me cookie from the user's browser?

- A. You can use the get rememberMe cookie in a JavaScript function and set the expiration time to 1 Jan 1970.
- B. You can call rememberMeService.deleteCookie(request) to delete the cookie.
- C. You can use the deleteRememberMeCookie JavaScript function provided by the client- side API.
- D. Create a URL pointing to CookieService.getInvalidateCookieURL(request,response).toString(). When the user clicks this URL, the rememberme cookie is deleted.

#### **Correct Answer:** D

#### **QUESTION 24**

Which of the following options is valid about downloadable portlets from the WebSphere Portal Business Solutions Catalog?

A. Only portlets developed by IBM are hosted by the WebSphere Portal Business Solutions Catalog website.

To Read the **Whole Q&As**, please purchase the **Complete Version** from **Our website**.

# **Trying our product !**

- **★ 100%** Guaranteed Success
- **★ 100%** Money Back Guarantee
- **★ 365 Days** Free Update
- ★ **Instant Download** After Purchase
- ★ **24x7** Customer Support
- ★ Average **99.9%** Success Rate
- ★ More than **69,000** Satisfied Customers Worldwide
- ★ Multi-Platform capabilities **Windows, Mac, Android, iPhone, iPod, iPad, Kindle**

## **Need Help**

Please provide as much detail as possible so we can best assist you. To update a previously submitted ticket:

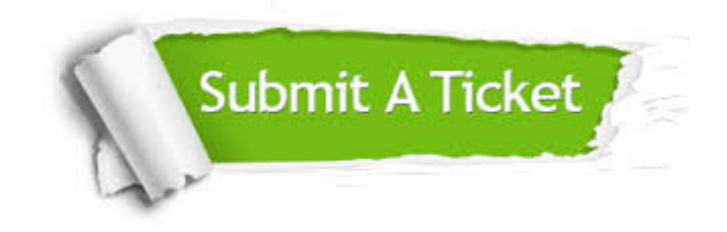

**One Year Free Update** Free update is available within One ar after your purchase. After One you will get 50% discounts for ng. And we are proud to t a 24/7 efficient Customer vort system via Email.

100%

**Money Back Guarantee** To ensure that you are spending on quality products, we provide 100% money back guarantee for 30 days from the date of purchase.

We respect customer privacy. We use McAfee's security service to provide you with utmost security for vour personal information & peace .<br>of mind.

**Security & Privacy** 

### **Guarantee & Policy | Privacy & Policy | Terms & Conditions**

[Any charges made through this site will appear as Global Simulators Limited.](http://www.itexamservice.com/)  All trademarks are the property of their respective owners.

Copyright © 2004-2015, All Rights Reserved.